# Postgres and the Artificial Intelligence Landscape

#### BRUCE MOMJIAN

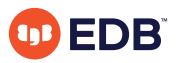

This presentation explains how to do machine learning inside the Postgres database.

*https://momjian.us/presentations Creative Commons Attribution License*

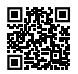

*Last updated: March 2023*

# Outline

- 1. What is artificial intelligence?
- 2. Machine learning and deep learning
- 3. Demonstration using Postgres
- 4. Hardware/software efficiency
- 5. Tasks
- 6. Why use a database?

# 1. What is Artificial Intelligence?

Machines that mimic "cognitive" functions that humans associate with the human mind, such as "learning" and "problem solving".

#### What is Artificial about Artificial Intelligence?

If only the physical world exists, then human intelligence only differs from machine intelligence because it has not naturally developed. It hence differs only in how it is created. Human free will becomes an illusion.

# History of Artificial Intelligence (AI)

- Pre-computer philosophy
- Robotics
- Turing test
- Expert systems
- AI winter
- Like fusion energy, it is always ten years away

# Artificial Intelligence Naming

*"In a certain sense I think that artificial intelligence is a bad name for what it is we're doing here. As soon as you utter the words 'artificial intelligence' to an intelligent human being, they start making associations about their own intelligence, about what's easy and hard for them, and they superimpose those expectations onto these software systems."*

Kevin Scott, chief technology officer of Microsoft.

[https://www.wsj.com/articles/why-artificial-intelligence-isnt-intelligent-11627704050?](https://www.wsj.com/articles/why-artificial-intelligence-isnt-intelligent-11627704050?st=6qiqn8g4h5kld5u&reflink=desktopwebshare_permalink) [st=6qiqn8g4h5kld5u&reflink=desktopwebshare\\_permalink](https://www.wsj.com/articles/why-artificial-intelligence-isnt-intelligent-11627704050?st=6qiqn8g4h5kld5u&reflink=desktopwebshare_permalink)

# Artificial Intelligence Reality

*"AI algorithms are just math. And one of math's functions is to simplify the world so our brains can tackle its otherwise dizzying complexity. The software we call AI is just another way to arrive at complicated mathematical functions that help us do that."*

Kevin Scott, chief technology officer of Microsoft.

[https://www.wsj.com/articles/why-artificial-intelligence-isnt-intelligent-11627704050?](https://www.wsj.com/articles/why-artificial-intelligence-isnt-intelligent-11627704050?st=6qiqn8g4h5kld5u&reflink=desktopwebshare_permalink) [st=6qiqn8g4h5kld5u&reflink=desktopwebshare\\_permalink](https://www.wsj.com/articles/why-artificial-intelligence-isnt-intelligent-11627704050?st=6qiqn8g4h5kld5u&reflink=desktopwebshare_permalink)

#### 2. Machine Learning and Deep Learning

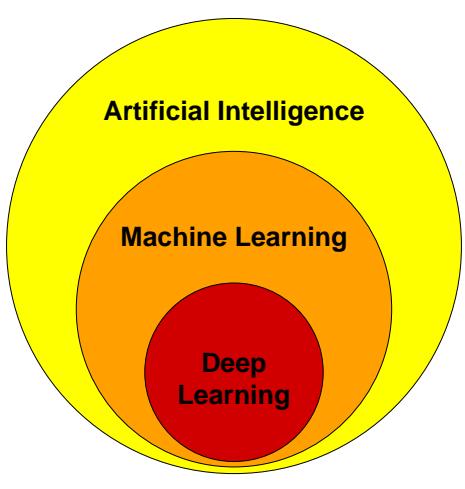

The most comprehensive video I have seen about machine learning is at [https://www.](https://www.youtube.com/watch?v=r0Ogt-q956I) [youtube.com/watch?v=r0Ogt-q956I](https://www.youtube.com/watch?v=r0Ogt-q956I).

#### Machine Learning

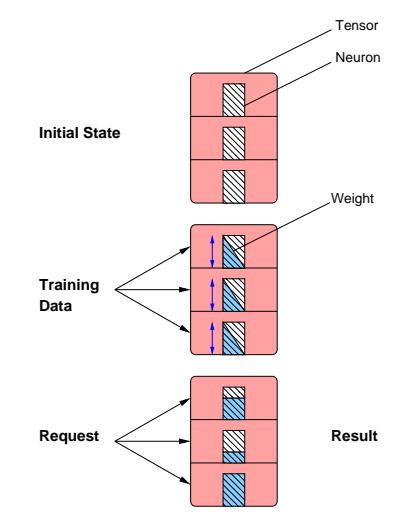

<https://www.verypossible.com/insights/machine-learning-algorithms-what-is-a-neural-network>

#### Unsupervised Machine Learning

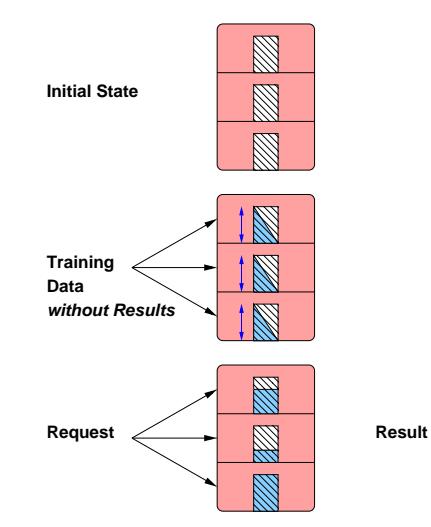

<https://medium.com/@machadogj/ml-basics-supervised-unsupervised-and-reinforcement-learning-b18108487c5a>

# Supervised Machine Learning

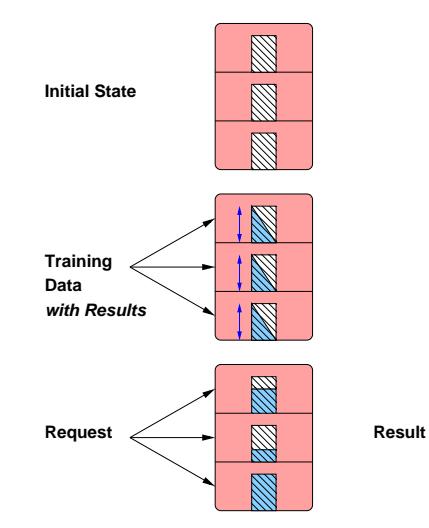

# Reinforcement Machine Learning

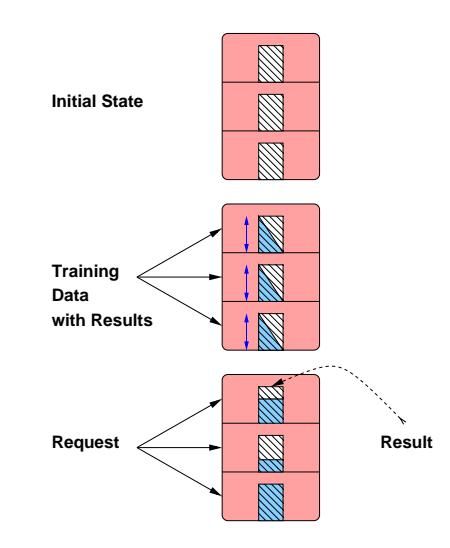

## Deep Learning

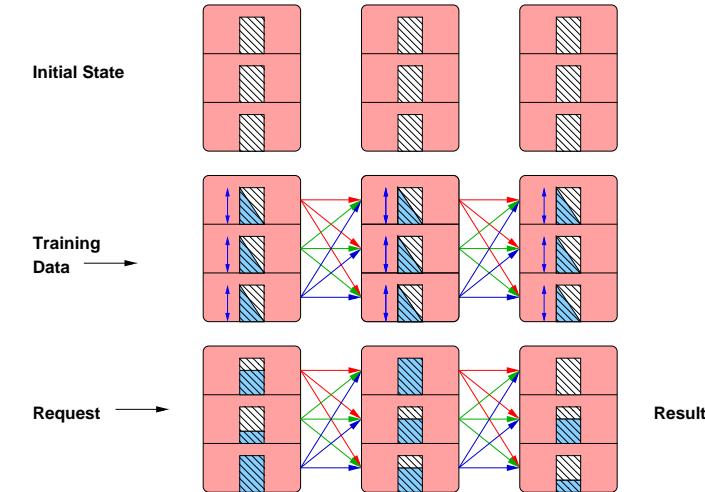

<https://www.zendesk.com/blog/machine-learning-and-deep-learning/>

3. Demonstration Using Postgres: Does an Integer Have Non-Leading Zeros?

- 31903 is true
- 82392 is false

#### Install PL/Perl

CREATE EXTENSION IF NOT EXISTS plperl;

All queries in this presentation can be downloaded from [https://momjian.us/main/writings/](https://momjian.us/main/writings/pgsql/AI.sql) [pgsql/AI.sql](https://momjian.us/main/writings/pgsql/AI.sql).

#### Generate Tensor

```
CREATE OR REPLACE FUNCTION generate tensor(value INTEGER)
RETURNS BOOLEAN[] AS $$
       my $value = shift;
        my @tensor = (
                # this many digits or more?
                (map \{ length($value) >= $ 1..10),# divisible by zero?
                \$value % 10 == 0,
        );
        # map to t/f
        grep \{ \$ = (\$ ? 't' : 'f') \} @tensor;
        return encode typed literal(\@tensor, 'boolean[]');
$$ LANGUAGE plperl STRICT;
```
# Create and Populate Input Layer

```
CREATE TABLE training set(value INTEGER, training output BOOLEAN,
                         tensor BOOLEAN[]);
WITH randint (value) AS
(
        SELECT (random() * (10 \land (random() * 8 + 1)::integer))::integer
        FROM generate series(1, 10000)
)
INSERT INTO training set SELECT value, value::text LIKE '%0%',
                               generate_tensor(value)
FROM randint;
```
# Input Layer

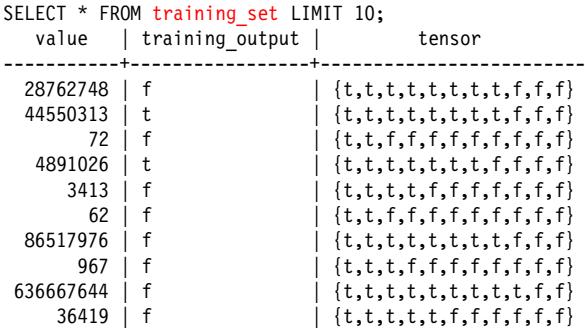

#### Generate Weights for Tensor

```
CREATE OR REPLACE FUNCTION generate weight(query TEXT, desired output BOOLEAN)
RETURNS REAL[] AS $$
        my \gamma = \pi spi exec query(shift);
        my $status = $rv - \frac{1}{}status};my $nrows = $rv->{processed};
        my $desired output = shift;
        my 0success neurons = ();
        my @desired_neurons = ();
        my $desired_input = 0;
```
# Generate Weights for Tensor

```
foreach my \frac{1}{2}rn (0 .. \frac{1}{2}nrows - 1) {
            mv srow = srv->{rows}ssrn]:
            mv $tensor = $row->{(sort keys %$row)[0]}:
            my $training output = $row->{(sort keys %$row)[1]};
            # only process training rows that match our desired output
            foreach my $neuron (0 .. $#$tensor)
            {
                    $success neurons[$neuron] //= 0;
                    $desired_neurons[$neuron] //= 0;
                    # Neuron value matches desired output value; does
                    # the value match the desired output?
                    if ($tensor->[$neuron] eq $desired_output)
                     {
                             # Prediction success/failures that match our
                             # desired output.
                             $success_neurons[$neuron]++
                                     if ($training output eq $desired_output);
                             $desired neurons[$neuron]++;
                     }
            }
            $desired input++ if ($training output eq $desired output);
```
}

#### Generate Weights for Tensor

```
my @weight = ();
        mv $sum = 0:
  # compute percentage of tests that matched requested outcome
        foreach my $neuron (0 .. $#success neurons) {
                $weight[$neuron] = $design neurons[$neuron] != 0 ?
                        $success_neurons[$neuron] / $desired_neurons[$neuron] :
                        0:$sum += $weight[$neuron];
        }
        # balance weights so they total the observed probability;
        # this prevents an overly-predictive output value from skewing
        # the results.
        foreach my $neuron (0 .. $#weight) {
                $weight[$neuron] = ($weight[$neuron] / $sum) *
                                   ($desired_input / $nrows);
        }
        return encode typed literal(\@weight, 'real[]');
$$ LANGUAGE plperl STRICT;
```
#### Create Tensor\_Mask

```
# Return weights where our neuron value matches the desired output
CREATE OR REPLACE FUNCTION tensor mask(tensor BOOLEAN[], weight REAL[],
                                         desired output BOOLEAN)
RETURNS REAL[] AS $$
        my $tensor = shift;
        mv Sweight = shift:
        my $desired output = shift;
        my @result = ():
       elog(ERROR, 'tensor and weight lengths differ')
                if ($#$tensor != $#$weight);
        foreach my $i (0 .. $#$tensor) {
                push(@result,
                        ($tensor->[$i] eq $desired_output) ?
                        $weight->[$i] : 0);}
        return encode typed literal(\@result, 'real[]');
$$ LANGUAGE plperl STRICT;
```
# Create Sum\_Weight

```
CREATE OR REPLACE FUNCTION sum weight(weight REAL[])
RETURNS REAL AS $$
       my $weight = shift;
       my $sum = 0;# sum weights
       foreach my $i (0 .. $#$weight) {
               $sum += $weight->[$i];}
        return encode typed literal($sum, 'real');
$$ LANGUAGE plperl STRICT;
```
# Create Soft\_Max

```
# Normalize the values so the probabilities total one
CREATE OR REPLACE FUNCTION softmax(val1 REAL, val2 REAL)
RETURNS REAL[] AS $$
        mv $val1 = shift:
        my \text{val2} = \text{shift};
        my sum = $val1 + $val2;
        # What percentage is each of the total?
        my @result = (
                $val1 / $sum,$val2 / $sum,);
        return encode typed literal(\@result, 'real[]');
$$ LANGUAGE plperl STRICT;
```
#### Store Weights

CREATE TABLE tensor weight true AS SELECT generate weight('SELECT tensor AS x1, training output AS x2 FROM training set', true) AS weight;

CREATE TABLE tensor weight false AS SELECT generate weight('SELECT tensor AS x1, training output AS x2 FROM training set', false) AS weight;

# Stored Weights

#### SELECT \* FROM tensor weight true; weight ---------------------------------------------------------------  $(0.020473005, 0.021917565, 0.024002228, 0.026247077, 0.028482921, \ \ \rangle$ 0.030471962,0.032726202,0.034238704,0.036621932,0,0.0641184} SELECT \* FROM tensor weight false; weight -------------------------------------------------------------  $\{0,0.0820682,0.07662672,0.074060954,0.07129263,0.068018064, \ \ \}$

0.06497674,0.061864104,0.059269458,0.058057636,0.06446551}

# Test 100

```
WITH test set (checkval) AS
(
        SELECT 100
)
SELECT softmax(
        sum_weight(
                tensor mask(
                        generate tensor(checkval),
                         tensor weight true.weight,
                         true),
        sum_weight(
                tensor_mask(
                        generate tensor(checkval),
                         tensor weight false.weight,
                         false))
)
FROM test_set, tensor_weight_true, tensor_weight_false
;
         softmax
-------------------------
```
{0.22193865,0.77806133}

# Test 101

```
WITH test set (checkval) AS
(
        SELECT 101
)
SELECT softmax(
        sum_weight(
                tensor mask(
                        generate tensor(checkval),
                         tensor weight true.weight,
                         true),
        sum_weight(
                tensor_mask(
                        generate tensor(checkval),
                         tensor weight false.weight,
                         false))
)
FROM test_set, tensor_weight_true, tensor_weight_false
;
         softmax
-------------------------
```
{0.11283657,0.88716346}

#### Test 487234987

```
WITH test set (checkval) AS
(
        SELECT 487234987
)
SELECT softmax(
        sum_weight(
                tensor mask(
                        generate tensor(checkval),
                         tensor weight true.weight,
                         true),
        sum_weight(
                tensor_mask(
                        generate tensor(checkval),
                         tensor weight false.weight,
                         false))
)
FROM test_set, tensor_weight_true, tensor_weight_false
;
         softmax
-------------------------
```
{0.68860435,0.31139567}

#### Test One Thousand Values

```
WITH test set (checkval) AS
(
        SELECT (random() * (10 \hat{ } (random() * 8 + 1)::integer))::integer
        FROM generate series(1, 1000)
),
```
#### Second Table Expression

```
ai (checkval, output layer) AS
(
        SELECT checkval, softmax(
                sum weight(tensor mask(generate tensor(checkval),
                            tensor_weight_true.weight, true)),
                 sum weight(tensor<sup>-mask(generate tensor(checkval),</sup>
                            tensor weight false.weight, false))
        )
        FROM test set, tensor weight true, tensor weight false
),
```
#### Third Table Expression

```
analysis (checkval, cmp_bool, output layer, accuracy) AS
(
        SELECT checkval, checkval::text LIKE '%0%', output_layer,
                CASE checkval::text LIKE '%0%'
                -- higher/lower than random chance
                WHEN true THEN output layer[1] - 0.5ELSE output layer[2] - 0.5END
        FROM ai
)
```
# Final Table Expression

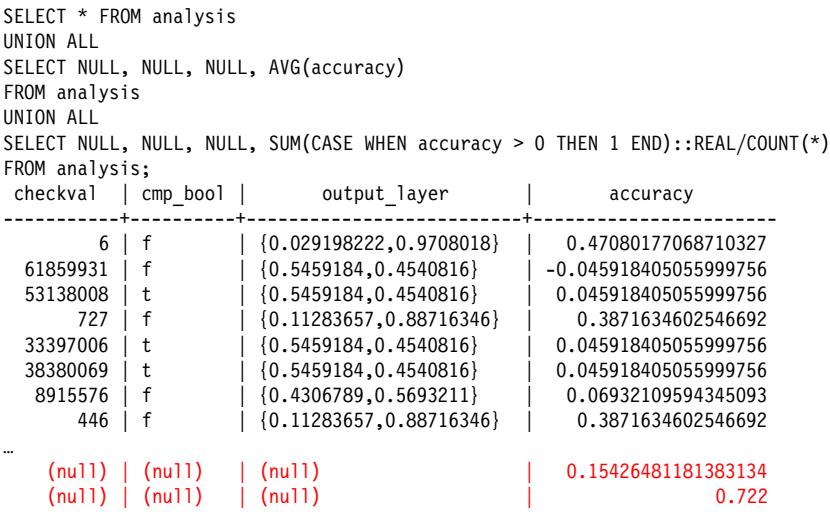

# 4. Hardware/Software Efficiency: Software

- Client-side
	- Matlab
	- Scikit, [https://kb.objectrocket.com/postgresql/](https://kb.objectrocket.com/postgresql/machine-learning-with-python-and-postgres-1114) [machine-learning-with-python-and-postgres-1114](https://kb.objectrocket.com/postgresql/machine-learning-with-python-and-postgres-1114)
	- Tensorflow
	- Weka
- Server-side
	- PL/Python with the above libraries
	- MADlib, <https://www.youtube.com/watch?v=uLW5By66Lf0>
	- Scikit, [https://www.cybertec-postgresql.com/en/](https://www.cybertec-postgresql.com/en/machine-learning-in-postgresql-part-1-kmeans-clustering/) [machine-learning-in-postgresql-part-1-kmeans-clustering/](https://www.cybertec-postgresql.com/en/machine-learning-in-postgresql-part-1-kmeans-clustering/)

#### **GPU**

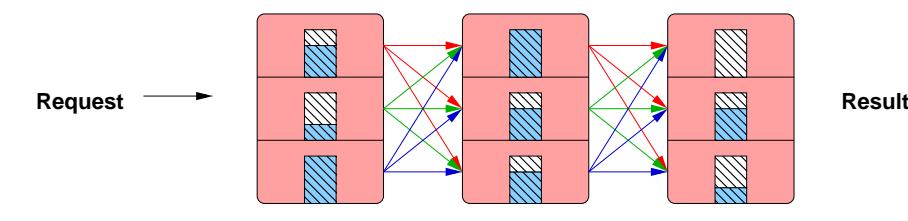

- Tensors can have millions of neurons
- Deep learning can use thousands of tensor layers
- Every neuron passes its data to every neuron in the next layer
- This requires a lot of repetitive calculations
- GPUs are designed to efficiently perform simultaneous repetitive computations

#### 5. Tasks

- Chess
- Jeopardy
- Voice recognition
- Search
- Recommendations
- Image detection
- Weather forecasting

# Fraud Detection Example

Choose attributes:

- Charge amount
- Magnetic swipe, chip, pin, online charge
- Vendor distance from chargee billing address
- Distance from last chargee charge
- Vendor country
- Previous charges to this vendor for chargee
- Previous fraudulent charges by vendor

# Fraud Detection Steps

- 1. Choose attributes
- 2. Create machine learning neurons for each attribute
- 3. Create training data, with the required attributes of each transactions and its outcome, i.e., valid or fraudulent
- 4. Feed the training data into the machine to set the weights of each neuron, based on how much the neuron's attribute predicts the validity or fraudulence of transactions
- 5. Start feeding real data into the machine and get results
- 6. Feed correct and incorrect results back into the neurons to improve the accuracy of the weights, and to adjust for changes in the environment

# 6. Why Use a Database?

- Machine learning requires a lot of data
- Most of your data is in your database
- Why not do machine learning where your data is, in a database?

# Advantages of doing Machine Learning in a Database?

- Use previous activity as training data
- Have seamless access to all your current data
- Take immediate action on AI results, e.g., commit transaction only if likely non-fraudulent
- AI can benefit from database transactions, concurrency, backup
- Other benefits include complex data types, full text search, GIS, indexing
- Postgres can do GPU-based computations inside the database (https://momitan.us/ [main/blogs/pgblog/2020.html#June\\_29\\_2020](https://momjian.us/main/blogs/pgblog/2020.html#June_29_2020))

## General Artificial Intelligence Uses by Databases?

- User applications (already covered)
- Performance adjustments
	- optimizer plans
	- index creation/destruction
	- database settings
	- resource usage
- Alerting
	- malicious activity
	- resource exhaustion

#### Conclusion

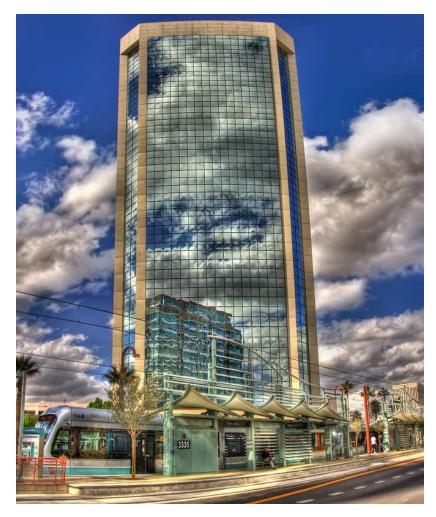

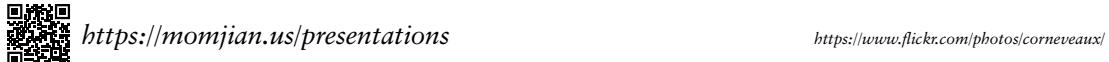